# **como apostar no pixbet de graça**

- 1. como apostar no pixbet de graça
- 2. como apostar no pixbet de graça :jogos caça níqueis antigos grátis
- 3. como apostar no pixbet de graça :betano conta

# **como apostar no pixbet de graça**

#### Resumo:

**como apostar no pixbet de graça : Descubra a adrenalina das apostas em mka.arq.br! Registre-se hoje e desbloqueie vantagens emocionantes com nosso bônus de boasvindas!** 

contente:

Seja bem-vindo ao Bet365, como apostar no pixbet de graça casa de apostas esportivas! Aqui, você encontra as melhores opções de apostas para todos os tipos de esportes. Faça seu cadastro agora mesmo e comece a lucrar com a como apostar no pixbet de graça paixão pelo esporte!

O Bet365 é a casa de apostas esportivas mais confiável e completa do mundo. Oferecemos uma ampla gama de opções de apostas para todos os principais esportes, incluindo futebol, basquete, tênis, futebol americano e muito mais. Você também pode apostar em como apostar no pixbet de graça eventos ao vivo, como jogos de futebol e corridas de cavalos o Bet365, você tem acesso a recursos exclusivos que vão ajudá-lo a aumentar seus lucros. Nosso serviço de streaming ao vivo permite que você assista aos jogos ao vivo enquanto faz suas apostas. E nossa equipe de especialistas está sempre à disposição para oferecer suporte e orientação.Não perca mais tempo! Cadastre-se no Bet365 hoje mesmo e comece a lucrar com a como apostar no pixbet de graça paixão pelo esporte.

pergunta: Como faço para me cadastrar no Bet365?

resposta: Para se cadastrar no Bet365, basta clicar no botão "Criar conta" no canto superior direito da página inicial. Em seguida, basta preencher o formulário de cadastro com seus dados pessoais.

## **como apostar no pixbet de graça**

Acesse o mundo das apostas esportivas com a Pixbet, **a casa de apostas com o saque mais rápido do mundo**.

Neste artigo, iremos mostrar como baixar o App Pixbet em como apostar no pixbet de graça dispositivos Android e iOS, passo a passo. Além disso, abordaremos as vantagens de utilizar o aplicativo para realizar suas apostas, de maneira fácil e **rápida!**

### **como apostar no pixbet de graça**

O App Pixbet oferece: **conveniência**, apostas em como apostar no pixbet de graça **diversas modalidades esportivas**, **Promoções** exclusivas, realização de aposta em como apostar no pixbet de graça **tempo recorde** e a possibilidade de **assistir** os eventos **ao vivo**, sem contar na segurança de um dos maiores **operadores do mercado**.

### **Baixar o App Pixbet para Android**

Confira abaixo o passo-a-passo para baixar e instalar o App Pixbet em como apostar no pixbet de

graça dispositivos Android:

- 1. Entre no {nn} através do navegador do seu dispositivo.
- 2. Desça até o rodapé da página e clique em como apostar no pixbet de graça "Disponível no Google Play".
- 3. Clique no botão "Instalar".
- 4. Permita a instalação do App clicando em como apostar no pixbet de graça "Permitir a partir desta fonte".
- 5. Abra e divirta-se realizando apostas de forma simples e rápida!

### **Baixar o App Pixbet para iOS**

Confira abaixo o passo-a-passo para baixar e instalar o App Pixbet em como apostar no pixbet de graça dispositivos iOS:

- 1. Abra o Safari em como apostar no pixbet de graça seu dispositivo e navegue até o site {nn} clicando no botão apropriado.
- 2. Vá em como apostar no pixbet de graça suas configurações e habilite o Modo **Desenvolvedor**.
- 3. Entre em como apostar no pixbet de graça **Configurações do iPad** e pressione em como apostar no pixbet de graça **Desenvolvedor**.
- 4. Clique em como apostar no pixbet de graça **Instalar** e aguarde a conclusão do processo.
- 5. Abra e divirta-se realizando apostas de forma simples e rápida!

### **Cadastro na Pixbet**

Realizar o **cadastro** é fácil e rápido: **Acesse** a {nn} e clique em como apostar no pixbet de graça **"Registro"**. Preencha com seus dados pessoais, como **nome, CPF, e-mail e data de nascimento**, entre outros dados requisitados.

Aproveite, também, as promoções de boas-vindas e mais benefícios!

### **Apostando**

É simples realizar **depósitos** na Plataforma:

- Entre na como apostar no pixbet de graça conta e clique em como apostar no pixbet de 1. graça **"Depósito"**.
- Escolha a forma de depósito e insira o valor desejado, respeitando o **depósito mínimo** 2. exigido.
- 3. Confirme a operação.
- 4. Sua conta será **creditada**

# **como apostar no pixbet de graça :jogos caça níqueis antigos grátis**

Bem-vindo à casa das melhores apostas esportivas online! Aqui no Bet365, oferecemos uma ampla gama de opções para você fazer suas apostas e ter a chance de ganhar muito. Se você é apaixonado por esportes e está procurando uma maneira de tornar os jogos ainda mais emocionantes, o Bet365 é o lugar perfeito para você. Com uma interface amigável e recursos avançados, garantimos uma experiência de apostas incomparável. Continue lendo para descobrir como aproveitar ao máximo nossa plataforma e desfrutar de toda a emoção dos

esportes.

pergunta: Quais são as vantagens de apostar no Bet365?

resposta: O Bet365 oferece uma ampla gama de vantagens para seus usuários, incluindo uma grande variedade de esportes e mercados, odds competitivas, transmissões ao vivo de eventos esportivos e muito mais.

pergunta: Como faço para criar uma conta no Bet365?

#### **como apostar no pixbet de graça**

#### **Introdução à 55 pixbet**

A 55 pixbet é uma rede de bookmakers que oferece uma plataforma online para apostas desportivas em como apostar no pixbet de graça vários mercados esportivos, disponibilizando opções para cassino online e pôquer. **A casa de apostas tem a vantagem de um processamento rápido de saques e de enviar e receber dinheiro através do serviço de pagamento instantâneo brasileiro PIX**.

#### **Como começar na 55 pixbet**

O processo de assinatura é simplificado e exige um depósito mínimo para poderes fazer a tua aposta preferida. Além disso, a como apostar no pixbet de graça primeira aposta pode trazer um bónus adicional ao cliente.

Existem já à tua disposição os nossos links promocionais nas seguintes casas de apostas dentro das quais se encontra a pixbet, aliás, está indicado um código promocional para o ativar e fazer uso de todas as promoções disponíveis.

Atualiza-te sempre com {nn}

#### **Tipos de aposta abrangidos na 55 pixbet**

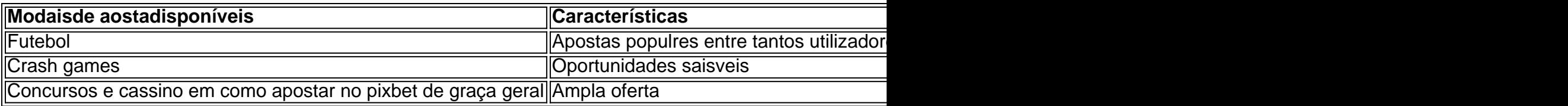

#### **Handicap Asiático: Resumo rápido**

O handicap Asiático é um mercado de apostas totalmente excluinte do empate como parte da condição. Esses são possíveis resultados ou resultados alternativos no "futebol" com apenas três possibilidades de pontuação...

## **como apostar no pixbet de graça :betano conta**

E L

Como muitos outros A-listers destronados da como apostar no pixbet de graça geração, o vencedor do Oscar Russell Crowe encontrou uma carreira estável se arrastando muito mais para baixo na cadeia alimentar headlinering B - filmes que ele teria rejeitado. Os últimos anos viram a famosa atriz surgir no thriller raiva estrada gonzo Unhinged

outros

Hemsworth no drama de guerra Land of Bad, lidera o thriller criminal mal lançado Sleeping Dog

neste ano e se torna um exorcisista do Papa como apostar no pixbet de graça The Pope'S Exorcist.

Este último se tornou uma espécie de sucesso surpresa, primeiro teatralmente e depois na Netflix embora como apostar no pixbet de graça um pouco brincalhão maneira o filme mais facilmente lembrado para os muitos memes da Crowe sobre scooter. Seu êxito foi tal que não só garantiu a sequência (The Popes Exorcist 2

E-

Mas também levou a outro de seus filmes exorcismo sendo salvo do inferno streaming, mas foi entregue à tela grande como apostar no pixbet de graça vez disso; O Exoricism deste fim-de semana s The Exodorcismos (The exorcist), um filme originalmente filmado durante 2024. Tem uma história interessante inspirada pelo diretor Joshua John Miller como o filho da atriz Jason Miller que interpretou Padre Karras no livro "O Éxórcista".

Originalmente intitulado The Georgetown Project, o nome do filme dentro de um cinema foi dado uma recepção farejadora pelos apoiadores Miramax mas refilmagens planejadas foram então pausadas quando Covid aconteceu. Foi deixado na prateleira até que a ideia finalizada por Miller no ano passado levou ao início da série com novas cenas e novos atores adicionados ainda assim não havia sido aprovada nem vendida como apostar no pixbet de graça último minuto para Vertical and with strike-impacted summer wave." (em inglês).

O que nos resta é previvelmente assustador, o ator de guerra está ferido para todos verem um filme amaldiçoado sobre uma produção maldita e acaba sendo a experiência da visão malamaldizada. Uma pena como há algo inicialmente convincente no seu engano (Apesar dos tantos filmes horror sofrendo com horrores na cena do crime), tratase como apostar no pixbet de graça grande parte dum fenômeno inexplorado nas telas... faz ele se sentir mais fresco depois daquilo ao qual estamos acostumados num quarto vazio!

Jogando um homem de Deus que ajuda uma mãe a salvar como apostar no pixbet de graça filha do diabo, Tony é forçado para contar com seu passado e crescer como menino. Como muitos outros homens foram aproveitados por padre medida como apostar no pixbet de graça o tiroteio começava: A mente nublada da criança começou afetando os filmes assombrado pelo abuso ou vícios; você imaginou algo muito mais sombrio!

Mas enquanto os estágios iniciais de como apostar no pixbet de graça descida ao inferno são intrigantes, Miller e o co-roteiro MA Fortin fumble do mal para pior atormentado por problemas acelerador. correndo através desses momentos familiares da WTF como hemorragia nasal se transformam como apostar no pixbet de graça veias escuras; Nós simplesmente não nos cansamos dos crescentes pânico interior Tony'S mas ele rapidamente tornase apenas um monstro - uma ferramenta que assusta a rua com salto... Um estranho insubstancialmente superficial filme dado quão pessoal nós somos capazes!

medida que o filme afunda como apostar no pixbet de graça seu ato final de horror, a produção do inferno realmente chega à vista completa e assistimos com terror como aqueles devem ter na suíte da edição sombria tentando fazer sentido ao pensar menos no absurdo. Onde ele poderia fazê-lo? Como eles fizeram isso – num cinema claustrofóbico; um foco apertado sobre as consequências negativas dos Miller: estamos muito ocupados fazendo perguntas para ficar longe desse momento...

Talvez como apostar no pixbet de graça algum momento desta viagem tortuosa, quando a visão era mais clara e o destino visível havia uma versão do Exorcismo que poderia ter sentido valer ao esforço hercúleo necessário para torná-lo. O caminho até nós foi apenas um curio amaldiçoado filme menos interessante de como apostar no pixbet de graça página da Wikipedia!

Author: mka.arq.br Subject: como apostar no pixbet de graça Keywords: como apostar no pixbet de graça Update: 2024/7/12 18:23:09